# Package 'braidrm'

October 12, 2022

Type Package

Title Fitting Dose Response with the BRAID Combined Action Model

Version 0.71

Date 2016-03-07

Author Nathaniel R. Twarog

Maintainer Nathaniel R. Twarog <nathaniel.twarog@stjude.org>

Depends stats

Description Contains functions for evaluating, analyzing, and fitting combined action dose response surfaces with the Bivariate Response to Additive Interacting Dose (BRAID) model of combined action.

License GPL  $(>= 3)$ 

NeedsCompilation no

Repository CRAN

Date/Publication 2016-03-08 00:13:04

# R topics documented:

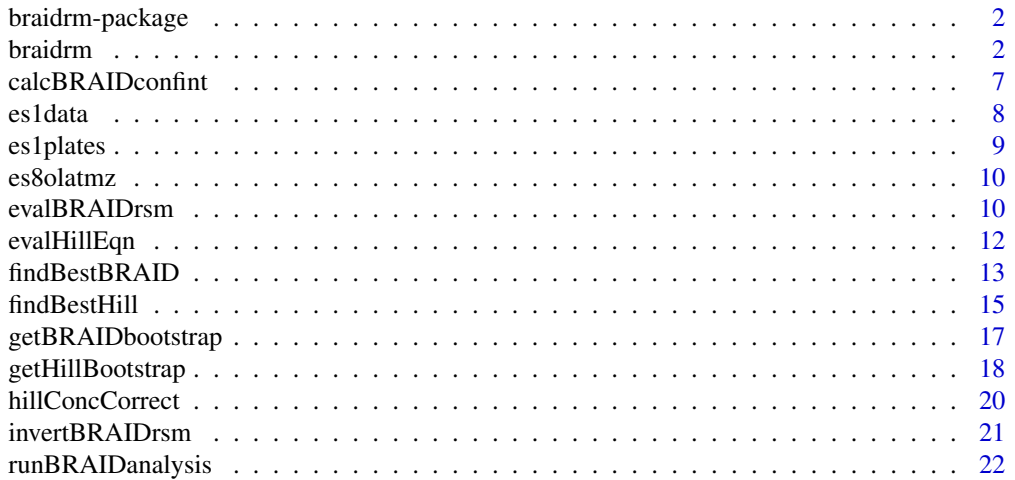

#### <span id="page-1-0"></span>**Index** [25](#page-24-0)

#### Description

This package provides functions necessary for evaluating, analyzing, and fitting combined action dose response surfaces with the Bivariate Response to Additive Interacting Dose (BRAID) model of combined action.

# Details

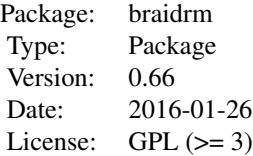

A mathematical description of the BRAID surface model can be found in [evalBRAIDrsm](#page-9-1). The heart of the package is the function [braidrm](#page-1-1), which takes a set of paired concentrations and measured responses and fits a particular instantiation of the BRAID model to the data. Bootstrapped confidence intervals on all fit parameters can be constructed by [braidrm](#page-1-1), or afterwards by the function [getBRAIDbootstrap](#page-16-1). Known BRAID surfaces can be evaluated or inverted using the calculating functions [evalBRAIDrsm](#page-9-1) and [invertBRAIDrsm](#page-20-1). As analysis of combined dose response is closely linked to single agent dose response, we have provided several simple functions for analyzing such relationships, such as [findBestHill](#page-14-1). Finally, we also provide the more complete analytic functions [findBestBRAID](#page-12-1) and [runBRAIDanalysis](#page-21-1), which perform a series of BRAID surface fits (and in the case of [runBRAIDanalysis](#page-21-1), single agent fits) to simplify the process of implementing a BRAID analysis pipeline.

#### Author(s)

Nathaniel R. Twarog <nathaniel.twarog@stjude.org>

<span id="page-1-1"></span>braidrm *BRAID Synergy Dose-Response Modeling*

#### Description

Calculates the best fit BRAID response surface given the concentrations of two drugs and the response of a measured target to the combination of those drugs.

#### braidrm 3

# Usage

```
## Default S3 method:
braidrm(model,data,getCIs=TRUE,fixed="kappa2",startparv=NULL,llims=NULL,ulims=NULL,...)
## S3 method for class 'formula'
braidrm(model,data,...)
## S3 method for class 'braidrm'
print(x, \ldots)## S3 method for class 'braidrm'
summary(object, ...)
```
# Arguments

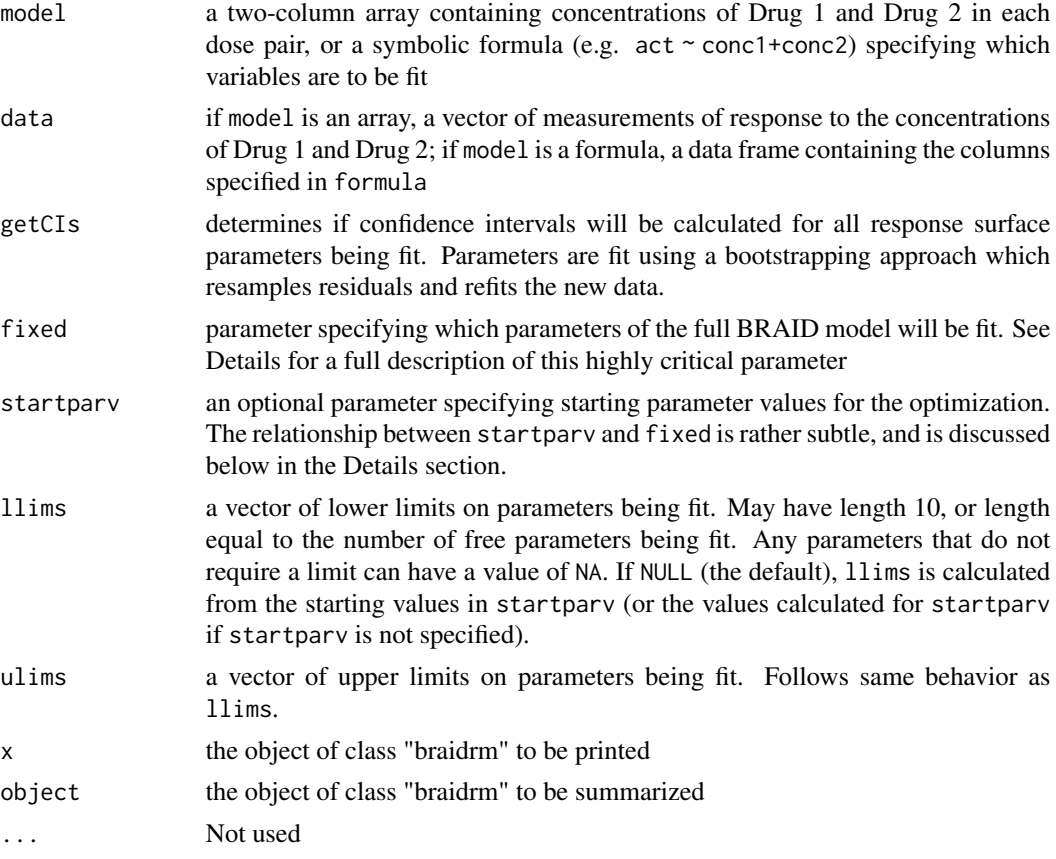

#### Details

This function is designed to give as much control as is reasonably possible over which parameters are optimized and how the optimization behaves. However, implementing this much control can be quite complicated, and despite our efforts to make the function intuitive and transparent, the interface is still quite unwieldy. A great deal can be accomplished with the function simply using the model nicknames "kappa1" and "kappa2" (which constrain the two maximal effects to be equal or allow them to vary independently, respectively); if these are sufficient for you, feel free to ignore the remainder of this section.

The parameter fixed is used to control which parameters are fit by the optimization, and in the case of the three maximal effect parameters, how the parameters are constrained with respect to one another. fixed may be specified in one of three forms: a raw vector, an index vector, or a model nickname. There are seven model nicknames; using them is equivalent to using the corresponding index vector as specified in the following table:

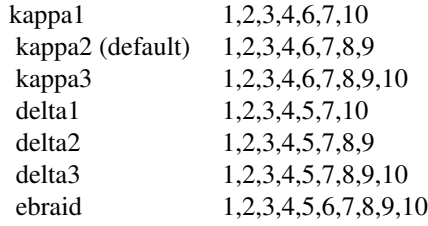

An index vector specifies which parameters vary in the optimization by listing their indices in the full ten parameter vector; a raw vector specifies which parameters vary by setting the corresponding values equal to NA. The remaining values in a raw vector specify the values at which the fixed parameters are fixed, unless these values are overridden by startparv

startparv specifies the starting values for the optimization; one can input a vector in startparv that specifies only the values of varying parameters, but the remaining values must be specified in a raw vector in fixed. If a full-length ten-element vector is provided for starparv, the values of fixed parameters are taken from that vector, regardless of the type of input in fixed.

For parameters one through seven, the presence or absence of each parameter in the optimization is quite simple: either the parameter is fixed at the specified (or calculated) value, or it varies between the specified (or calculated) optimization limits. Parameters eight through ten, however, which specify the maximal effect parameters, are more complicated. The complication is introduced by the fact that the parameters can be fixed *or* constrained to be equal to one another, which introduce the same number of degrees of freedom, but very different optimization behaviors. How the different possibilities for fixed and startparv influence the optimization behavior (for as many possibilities as we could think of) is described by the following table. In the table  $W, X, Y$ , and Z represent arbitrary but distinct valid values while ~ represents any valid (non-NA) value; in addition, all startparv vectors are assumed to be complete ten-element vectors (incomplete vectors will simply be extended with the corresponding values in fixed).

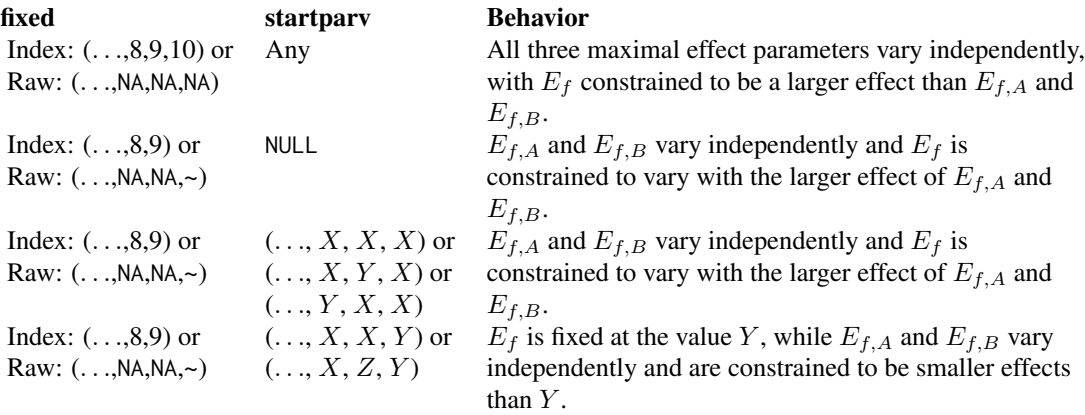

#### braidrm 5

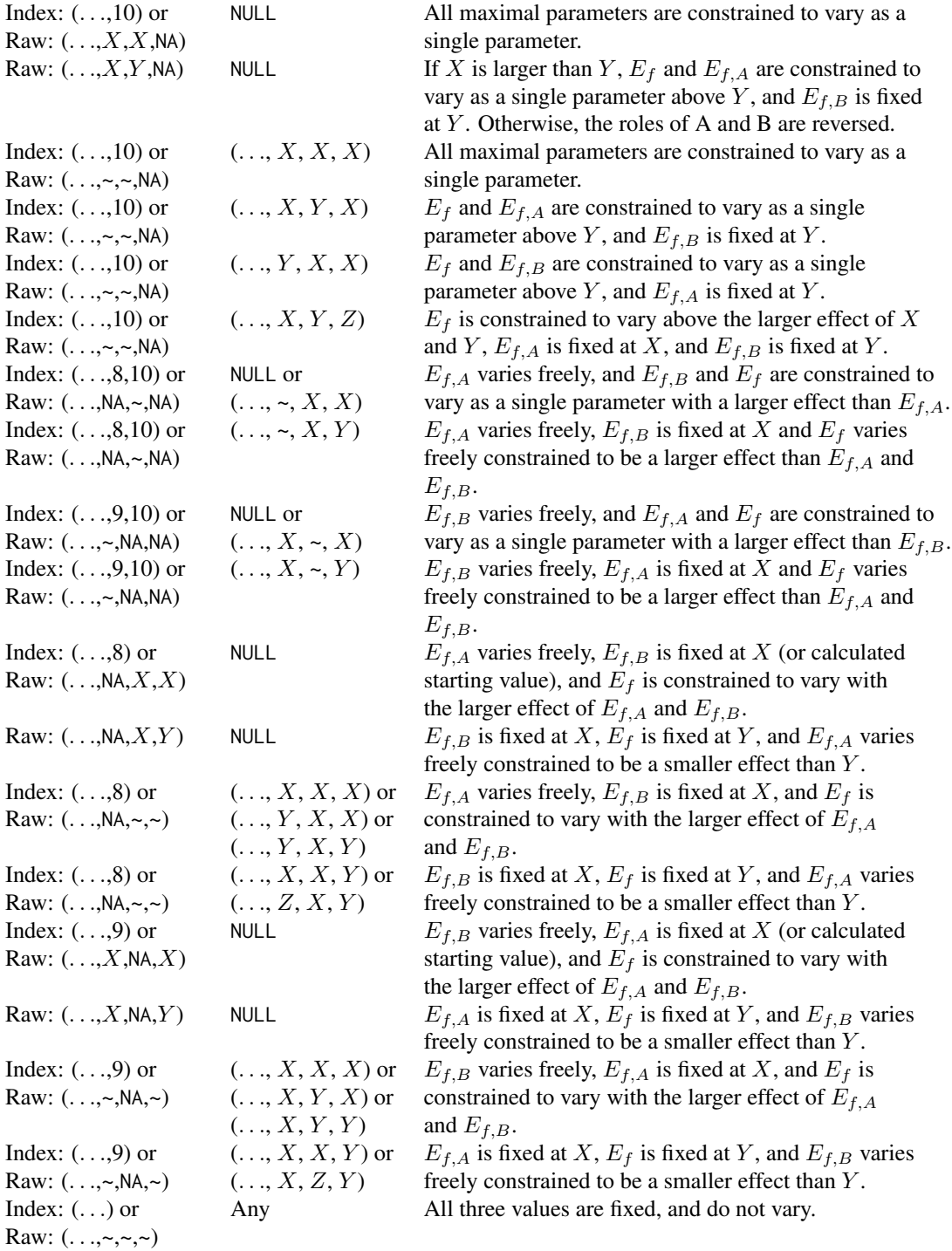

# Value

An object of class 'braidrm', including the elements

<span id="page-5-0"></span>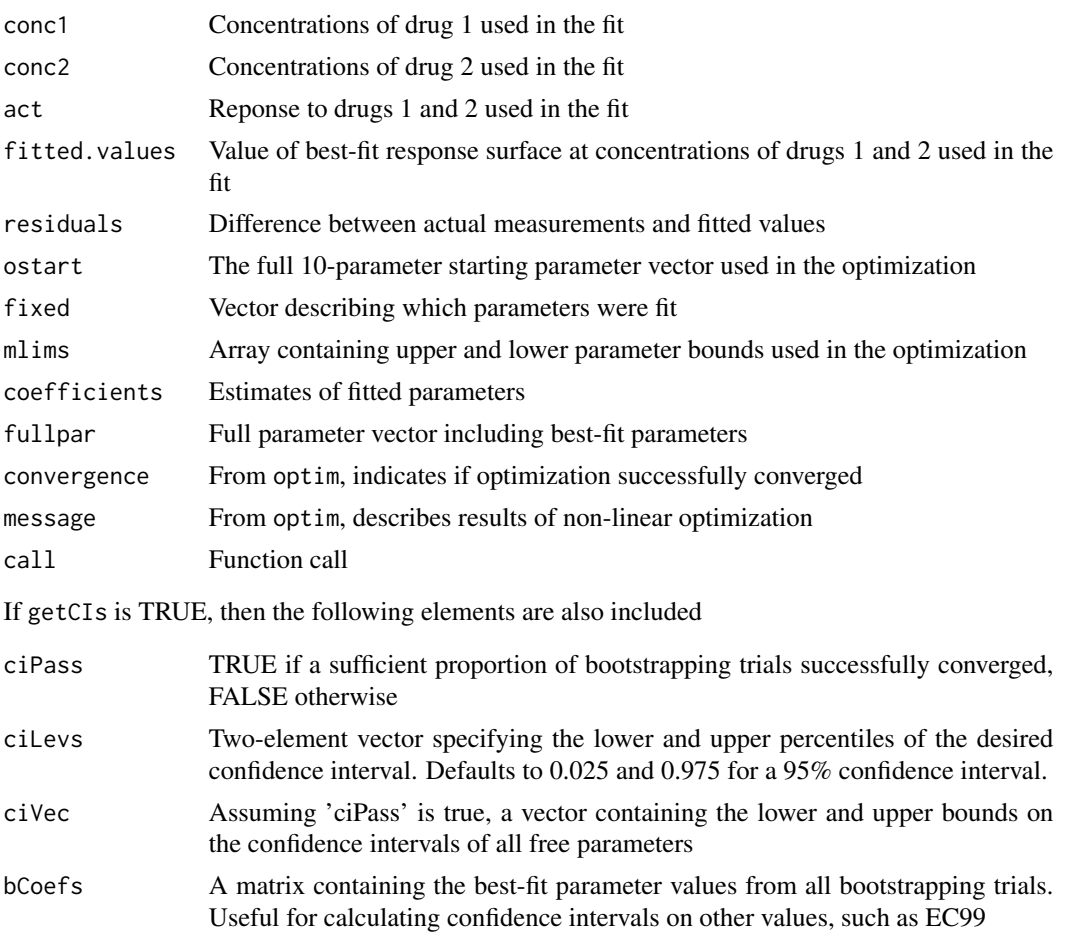

# Author(s)

Nathaniel R. Twarog

# See Also

[getBRAIDbootstrap](#page-16-1), [calcBRAIDconfint](#page-6-1), [evalBRAIDrsm](#page-9-1)

# Examples

```
data(es8olatmz)
summary(braidrm(act~conc1+conc2,es8olatmz,getCIs=FALSE))
## Not run:
summary(braidrm(cbind(es8olatmz$conc1,es8olatmz$conc2),es8olatmz$act))
summary(braidrm(act~conc1+conc2,es8olatmz,fixed="delta2"))
summary(braidrm(act~conc1+conc2,es8olatmz,fixed=c(1,2,3,4,6,8,9)))
summary(braidrm(act~conc1+conc2,es8olatmz,llims=c(NA,NA,NA,NA,NA,NA,NA,-4,-4,-4)))
```
## End(Not run)

<span id="page-6-1"></span><span id="page-6-0"></span>calcBRAIDconfint *Calculate General BRAID Confidence Intervals*

#### **Description**

Produces confidence intervals for any general calculable property of a BRAID surface, based on a given BRAID surface fit (with bootstrapped coefficients).

#### Usage

calcBRAIDconfint(bfit, parfunc, civals = NULL)

#### **Arguments**

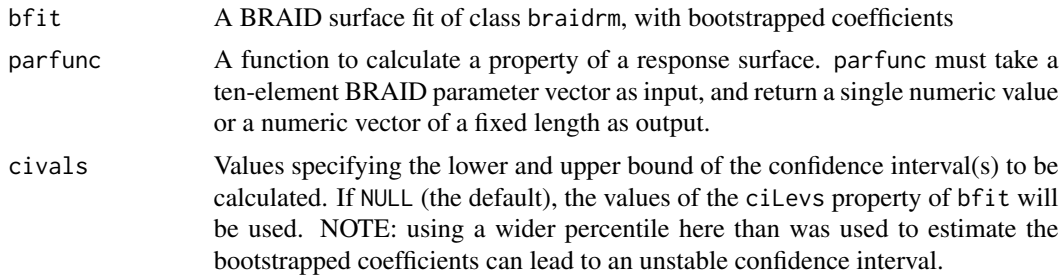

#### Value

If parfunc produces a single value as output, a vector of three values: the second value is the estimate of the best BRAID surface fit, while the first and third values represent the lower and upper bounds of the calculated confidence interval. If parfunc produces a vector as output, an array of width three: the second column is the estimate of the best BRAID surface fit, while the first and third columns represent the lower and upper bounds of the calculated confidence intervals.

#### Author(s)

Nathaniel R. Twarog

#### See Also

[braidrm](#page-1-1),[getBRAIDbootstrap](#page-16-1)

#### Examples

```
data(es8olatmz)
```

```
brd <- braidrm(act~conc1+conc2,es8olatmz,fixed=c(NA,NA,NA,NA,1,NA,NA,-4,-4,-4))
potci <- calcBRAIDconfint(brd,function(parv) invertBRAIDrsm(-1,DA=10^-7,parv=parv))
## Not run:
pconc <- exp(seq(log(10^-6),log(10^-3),length=100))
effci <- calcBRAIDconfint(brd, function(parv) evalBRAIDrsm(10^-7, pconc, parv))
```
<span id="page-7-0"></span>8 estada estado en el control de la control de la control de la control de la control de la control de la control de la control de la control de la control de la control de la control de la control de la control de la cont

## End(Not run)

#### es1data *Results from Ewings-Sarcoma Experiments*

#### Description

These data frames contain the results of a series of cytotoxicity experiments on cell-lines from the pediatric cancer Ewings' sarcoma. Data frames describe results from several different experiments or sets of experiments:

- es1data Experiment combining three PARP inhibitors with standard-of-care DNA damaging agents in the ES1 cell line.
- es1extdata Follow up experiments combining BMN 673 and SN-38 with several additional mechanistic classes in the ES1 cell line.
- es8data Experiment combining three PARP inhibitors with standard-of-care DNA damaging agents in the ES8 cell line.
- es8extdata Follow up experiments combining BMN 673 and SN-38 with several additional mechanistic classes in the ES8 cell line.
- ew8data Experiment combining three PARP inhibitors with standard-of-care DNA damaging agents in the EW8 cell line.

#### Usage

data(ewings)

# Format

Data frames containing the following columns:

plate The number of the plate this measurement was taken from

well The name of the well (e.g. "A01") this measurement was taken from

- compound2 The compound drugged in decreasing concentration down this plate (DMSO if none)
- conc1 The concentration (in molar) of the first compound in this well
- conc2 The concentration (in molar) of the second compound in this well
- act The base-10 logarithm of CellTiter-Glo intensity in this well normalized to intensity in negative control wells on the same plate
- date The date on which the experiment using this plate was run

compound1 The compound drugged in decreasing concentration across this plate (DMSO if none)

<span id="page-8-0"></span>

#### Description

These data frames describe the compounds used in each of plates tested in a series of cytotoxicity experiments on cell-lines from the pediatric cancer Ewings' sarcoma. Data frames describe plates from several different experiments or sets of experiments:

- es1plates Experiment combining three PARP inhibitors with standard-of-care DNA damaging agents in the ES1 cell line.
- es1extplates Follow up experiments combining BMN 673 and SN-38 with several additional mechanistic classes in the ES1 cell line.
- es8plates Experiment combining three PARP inhibitors with standard-of-care DNA damaging agents in the ES8 cell line.
- es8extplates Follow up experiments combining BMN 673 and SN-38 with several additional mechanistic classes in the ES8 cell line.
- ew8plates Experiment combining three PARP inhibitors with standard-of-care DNA damaging agents in the EW8 cell line.

#### Usage

data(ewings)

#### Format

Data frames containing the following columns:

plate The number of a plate run in a particular experiment

compound1 The compound drugged in decreasing concentration across the plate (DMSO if none)

- compound2 The compound drugged in decreasing concentration down the plate (DMSO if none)
- posmean The average base-10 logarithm of CellTiter-Glo intensity in positive control wells on the plate, normalized to intensity in negative control wells on the same plate
- date The date on which the experiment using that plate was run

#### <span id="page-9-0"></span>Description

This data frames contain the results of a single combination of the PARP inhibitor olaparib and the DNA-damaging agent temozolomide in a cytotoxicity experiment on the Ewings' sarcoma cell line ES8 run on April 4, 2014.

#### Usage

data(es8olatmz)

### Format

A data frame containing the following columns:

plate The number of the plate this measurement was taken from

well The name of the well (e.g. "A01") this measurement was taken from

compound1 The compound drugged in decreasing concentration across this plate (DMSO if none)

compound2 The compound drugged in decreasing concentration down this plate (DMSO if none)

conc1 The concentration (in molar) of the first compound in this well

conc2 The concentration (in molar) of the second compound in this well

act The base-10 logarithm of CellTiter-Glo intensity in this well normalized to intensity in negative control wells on the same plate

date The date on which the experiment using this plate was run

<span id="page-9-1"></span>evalBRAIDrsm *Calculate BRAID Surface Values*

#### **Description**

Calculates the value of the Bivariate Response to Additive Interacting Doses (BRAID) surface model for the given concentration pairs.

#### Usage

evalBRAIDrsm(DA, DB, parv)

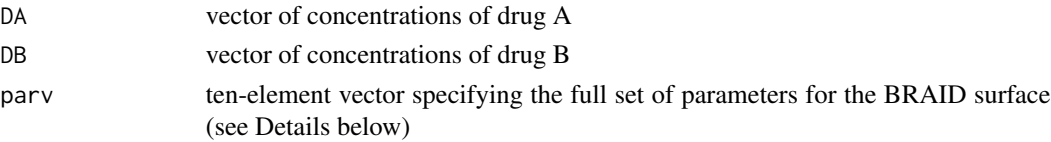

#### <span id="page-10-0"></span>evalBRAIDrsm 11

#### Details

The full ten-parameter BRAID model, which we refer to as the *extended BRAID* or *eBRAID* model is defined as:

$$
E(D_A, D_B) = E_0 + \frac{E_f - E_0}{1 + \tilde{D}_{AB}^{-\delta \sqrt{n_a n_b}}}
$$

$$
\tilde{D}_{AB} = \tilde{D}_A^{\frac{1}{\delta \sqrt{n_a n_b}}} + \tilde{D}_B^{\frac{1}{\delta \sqrt{n_a n_b}}} + \kappa \sqrt{\tilde{D}_A^{\frac{1}{\delta \sqrt{n_a n_b}}} \tilde{D}_B^{\frac{1}{\delta \sqrt{n_a n_b}}}}
$$

$$
\tilde{D}_A = \frac{\left(\frac{E_{f,A} - E_0}{E_f - E_0}\right) \left(\frac{D_A}{ID_{M,A}}\right)^{n_a}}{1 + \left(1 - \frac{E_{f,A} - E_0}{E_f - E_0}\right) \left(\frac{D_A}{ID_{M,B}}\right)^{n_a}}
$$

$$
\tilde{D}_B = \frac{\left(\frac{E_{f,B} - E_0}{E_f - E_0}\right) \left(\frac{D_B}{ID_{M,B}}\right)^{n_b}}{1 + \left(1 - \frac{E_{f,B} - E_0}{E_f - E_0}\right) \left(\frac{D_B}{ID_{M,B}}\right)^{n_b}}
$$

The parameters of this equation must satisfy  $n_a > 0$ ,  $n_b > 0$ ,  $\delta > 0$ ,  $\kappa > -2$ ,  $sign(E_f - E_0) =$  $sign(E_{f,A} - E_0) = sign(E_{f,B} - E_0), |E_f - E_0| \geq |E_{f,A} - E_0|,$  and  $|E_f - E_0| \geq |E_{f,B} - E_0|$ . With this definition, the ten-element parameter vector is  $[ID_{M,A}, ID_{M,B}, n_a, n_b, \delta, \kappa, E_0, E_{f,A},$  $E_{f,B}, E_f$ ]. The simpler standard BRAID model, as described in Twarog *et al.* is obtained by setting  $\delta$  equal to 1 and setting  $E_f$  such that  $|E_f - E_0|$  is equal to the maximum of  $|E_{f,A} - E_0|$  and  $|E_{f,B} - E_0|$ . Assuming that this sets  $E_f$  equal to  $E_{f,A}$ , this causes the equation for  $\tilde{D}_A$  to simplify to

$$
\tilde{D}_A = \left(\frac{D_A}{ID_{M,A}}\right)^{n_a}
$$

#### Value

A vector of response values corresponding to the pairs of concentrations in DA and DB

#### Author(s)

Nathaniel R. Twarog

#### See Also

[braidrm](#page-1-1), [invertBRAIDrsm](#page-20-1)

#### Examples

```
conc1 <- rep(seq(0,3*10^-6,length=50),each=50)
conc2 <- rep(seq(0,3*10^-6,length=50),times=50)
# Additive surface
act <- evalBRAIDrsm(conc1,conc2,parv=c(10^-6,10^-6,1.5,1.5,1,0,0,100,100,100))
# A BRAID additive surface is not a Loewe additive surface
act <- evalBRAIDrsm(conc1,conc2,parv=c(10^-6,10^-6,1,3,1,0,0,100,100,100))
# BRAID antagonism
act <- evalBRAIDrsm(conc1,conc2,parv=c(10^-6,10^-6,1.5,1.5,1,-1,0,100,100,100))
# delta-BRAID synergy
```

```
act <- evalBRAIDrsm(conc1,conc2,parv=c(10^-6,10^-6,1.5,1.5,1.75,0,0,100,100,100))
# Differing final effects
act <- evalBRAIDrsm(conc1,conc2,parv=c(10^-6,10^-6,1.5,1.5,1,0,0,75,100,100))
```
<span id="page-11-1"></span>evalHillEqn *Calculate and Invert Hill Equation*

# Description

Calculates the response of a four-parameter Hill (or log-logistic) dose-response model, or determines the concentrations which yield the given response.

#### Usage

```
evalHillEqn(conc, parv)
invertHillEqn(val, parv)
```
#### Arguments

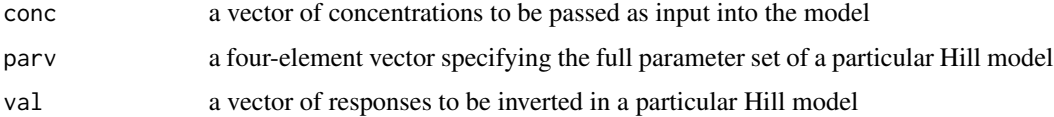

# Details

There is some ambiguity in how the parameters of a Hill or log-logistic model are specified. We have chosen to use the following equation:

$$
E(D) = E_0 + \frac{E_f - E_0}{1 + \left(\frac{D}{ID_M}\right)^{-n}}
$$

where the Hill slope  $n$  is always positive. Using this equation, the parameter vector for a Hill model is  $(n,E_0,E_f, lnID_M)$  (note that the fourth parameter value is log-transformed in the parameter vector).

#### Value

For evalHillEqn a vector of responses resulting from the given concentrations. For invertHillEqn, a vector of concentrations that produce the given responses; responses beyond the model's maximal effect will produce a value of Inf, while responses that do not reach the model's baseline effect produce a value of 0.

### Author(s)

Nathaniel R. Twarog

<span id="page-11-0"></span>

# <span id="page-12-0"></span>findBestBRAID 13

# See Also

[findBestHill](#page-14-1), [hillConcCorrect](#page-19-1)

#### Examples

```
act <- evalHillEqn(exp(seq(log(10^-8),log(10^-5),length=100)),parv=c(2,0,100,log(10^-6)))
ec90 <- invertHillEqn(90,parv=c(2,0,100,log(10^-6)))
```
<span id="page-12-1"></span>findBestBRAID *Select Best Fitting BRAID Surface Model*

# Description

Fits several BRAID surface models to the given data, and selects the most parsimonious model using the Akaike information criterion.

# Usage

```
## Default S3 method:
findBestBRAID(model, data, defaults, startparv=NULL, llims=NULL,
ulims=NULL, itype=1, getCIs=TRUE, crossval=TRUE, ...)
## S3 method for class 'formula'
findBestBRAID(model, data, ...)
```
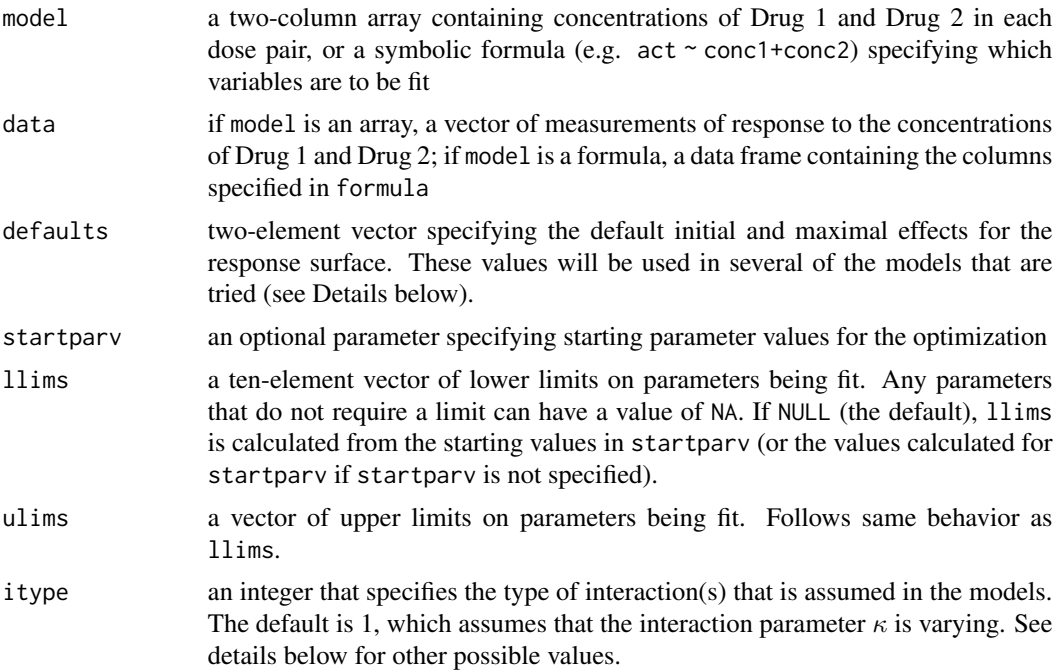

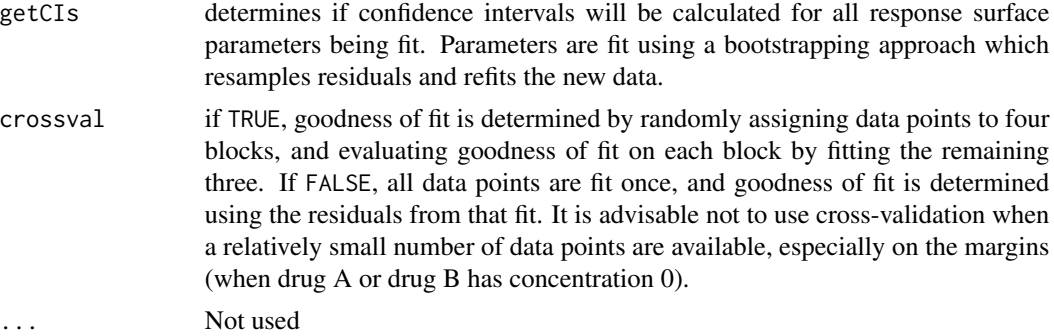

#### Details

Because experiments do not reliably capture the full range of responses that a combination can produce, estimation of the initial and maximal effect parameters for a BRAID surface can be highly unstable. This function fits at least 10 distinct BRAID surface models to the given data, and selects the model which best balances simplicity with goodness of fit. For each interaction type (see below), the following 10 models are fit:

- The initial effect parameter  $E_0$  varies freely, and the two maximal effect parameters  $E_{f,A}$  and  $E_{f,B}$  vary freely independently of one another.
- The initial effect parameter  $E_0$  is fixed at the default value, and the two maximal effect parameters  $E_{f,A}$  and  $E_{f,B}$  vary freely independently of one another.
- The initial effect parameter  $E_0$  the maximal effect parameter  $E_{f,A}$  vary freely, and the maximal effect parameter  $E_{f,B}$  is fixed at the default value.
- The initial effect parameter  $E_0$  the maximal effect parameter  $E_{f,B}$  vary freely, and the maximal effect parameter  $E_{f,A}$  is fixed at the default value.
- The initial effect parameter  $E_0$  varies freely, and the two maximal effect parameters  $E_{f,A}$  and  $E_{f,B}$  are constrained to vary as a single parameter  $E_f$ .
- The initial effect parameter  $E_0$  varies freely, and the two maximal effect parameters  $E_{f,A}$  and  $E_{f,B}$  are fixed at the default value.
- The initial effect parameter  $E_0$  the two maximal effect parameter  $E_{f,B}$  are fixed at the default values, and the maximal effect parameter  $E_{f,A}$  varies freely.
- The initial effect parameter  $E_0$  the two maximal effect parameter  $E_{f,A}$  are fixed at the default values, and the maximal effect parameter  $E_{f,B}$  varies freely.
- The initial effect parameter  $E_0$  is fixed at the default value,, and the two maximal effect parameters  $E_{f,A}$  and  $E_{f,B}$  are constrained to vary as a single parameter  $E_f$ .
- The initial effect parameter  $E_0$  and the two maximal effect parameters  $E_{f,A}$  and  $E_{f,B}$  are all fixed at the default values.

In all models, the potencies of the two drugs (represented by  $ID_{M,A}$  and  $ID_{M,B}$ ) and the Hill slopes of both drugs (represented by  $n_a$  and  $n_b$ ) vary freely. Which of the interaction parameters  $\kappa$ and  $\delta$  varies depends on the parameter itype, as follows:

- itype = 1:  $\kappa$  varies freely in all models;  $\delta$  is fixed at 1 (10 models total).
- itype = 2:  $\delta$  varies freely in all models;  $\kappa$  is fixed at 0 (10 models total).

#### <span id="page-14-0"></span>findBestHill 15

- itype = 3: Either  $\kappa$  or  $\delta$  (but not both) vary freely in all models (20 models total).
- itype = 4: Either  $\kappa$  or  $\delta$  or both vary freely in all models (30 models total).
- itype = 5:  $\kappa$  is fixed at 0 and  $\delta$  is fixed at 1 in all models (10 models total).

#### Value

An object of the class 'braidrm', with elements as described in [braidrm](#page-1-1).

#### Author(s)

Nathaniel R. Twarog

#### See Also

[braidrm](#page-1-1), [getBRAIDbootstrap](#page-16-1), [runBRAIDanalysis](#page-21-1)

#### Examples

```
data(es8olatmz)
## Not run: summary(findBestBRAID(cbind(es8olatmz$conc1,es8olatmz$conc2),
es8olatmz$act,defaults=c(0,-2.7)))
## End(Not run)
## Not run: summary(findBestBRAID(act~conc1+conc2,es8olatmz,defaults=c(0,-2.7),itype=2))
summary(findBestBRAID(act~conc1+conc2,es8olatmz,defaults=c(0,-4),getCIs=FALSE))
```
<span id="page-14-1"></span>findBestHill *Fit Hill Model with Model Selection*

#### Description

Fits the given concentration and response data with several Hill (or log-likelihood) models, and selects the model that best balances simplicity and accuracy according to the Akaike Information Criterion.

#### Usage

```
## Default S3 method:
findBestHill(model,data,defaults,startparv=NULL,llims=NULL,ulims=NULL,...)
## S3 method for class 'formula'
findBestHill(model,data,...)
```
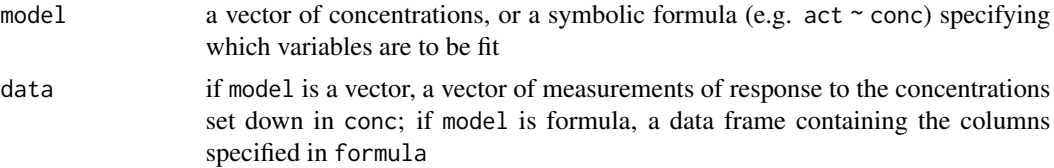

<span id="page-15-0"></span>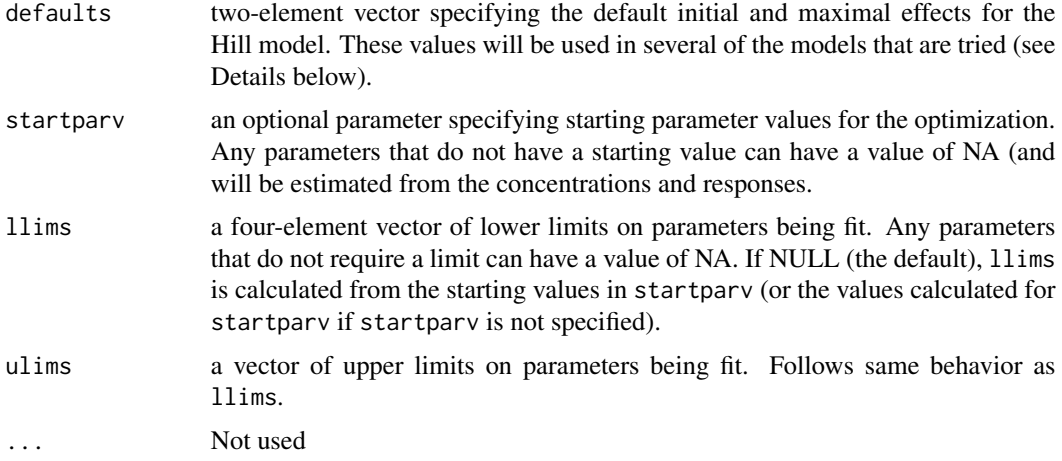

# Details

As many dose response experiments fail to capture the full sigmoidal behavior of a compound, estimation of the initial and maximal effect parameters for a four-parameter Hill equation (see [evalHillEqn](#page-11-1) for a description of the equation used in this package) can be quite unstable. To avoid estimation of wildly divergent parameters and overfitting, this function fits a four-parameter Hill equation to the given data four times, with the initial and maximal effect parameters either varying freely or fixed to the provided default values. The most parsimonious model is selected from the four fits according to the Akaike Information Criterion. The model also fits a constant flat function to the data; though this fifth "model" is not included in the model selection, it is included in the output for reference, as a check that the given data shows any signal at all.

#### Value

A list describing the results of the model fits, with the following components:

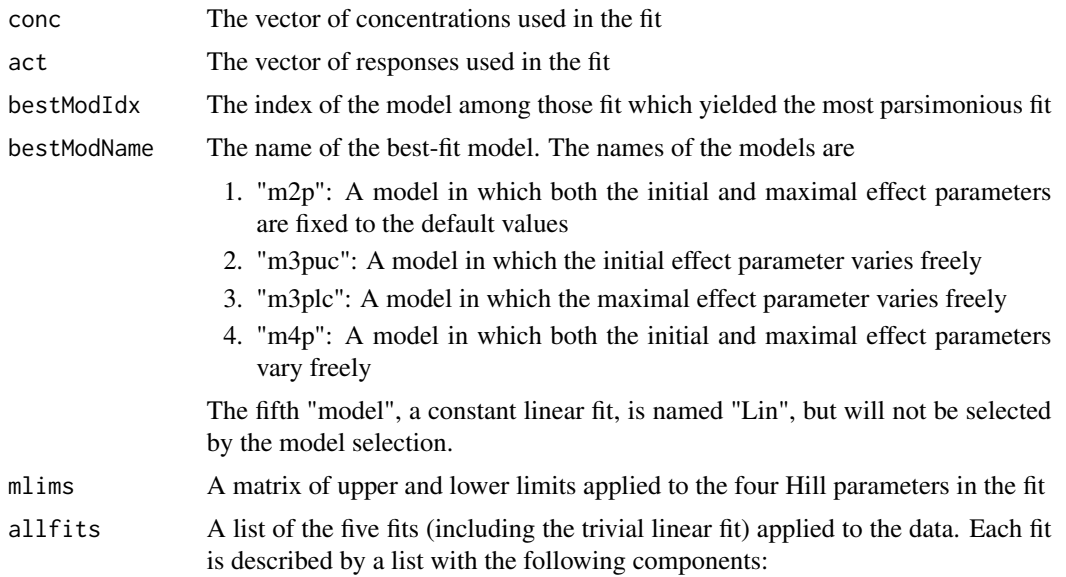

- <span id="page-16-0"></span>• coefficients: The full four-element parameter vector describing the best-fit Hill equation in this model (or the single parameter for the constant linear fit)
- parv: The vector of best-fit values for only those parameters which varied freely in the model
- pinds: A vector of parameter indices indicating which of the four Hill parameters varied in this model
- AIC: The Akaike Information Criterion value for this model

# Author(s)

Nathaniel R. Twarog

# See Also

[evalHillEqn](#page-11-1), [getHillBootstrap](#page-17-1), [runBRAIDanalysis](#page-21-1)

#### Examples

```
data(es8olatmz)
drv <- es8olatmz$compound2=="DMSO"
hfit <- findBestHill(es8olatmz$conc1[drv],es8olatmz$act[drv],defaults=c(0,-2.7))
coef(hfit$allfits[[hfit$bestModIdx]])
hfit <- findBestHill(act~conc1,es8olatmz[drv,],defaults=c(0,-4))
coef(hfit$allfits[[hfit$bestModIdx]])
```
<span id="page-16-1"></span>getBRAIDbootstrap *Bootstrap BRAID Parameter Confidence Intervals*

# Description

Estimate bootstrapped confidence intervals of a BRAID surface fit's parameters, by sampling residuals and refitting.

#### Usage

```
getBRAIDbootstrap(bfit, ciLevs = c(0.025, 0.975),numBoot=NULL)
```
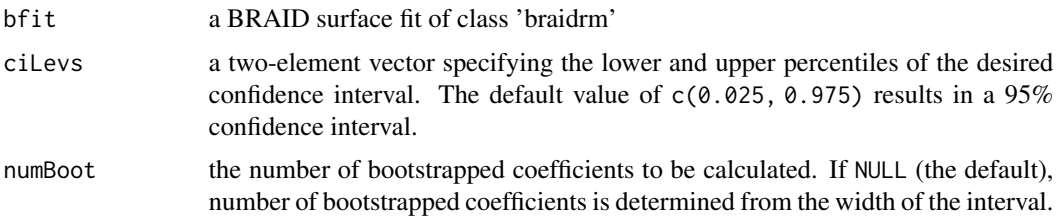

#### <span id="page-17-0"></span>Details

This function constructs bootstrapped confidence intervals for objects of class braidrm. If the input already has bootstrapped confidence intervals (or has tried and failed to generate them), this function will throw a warning and return the input model.

### Value

An object of class braidrm, with the new elements:

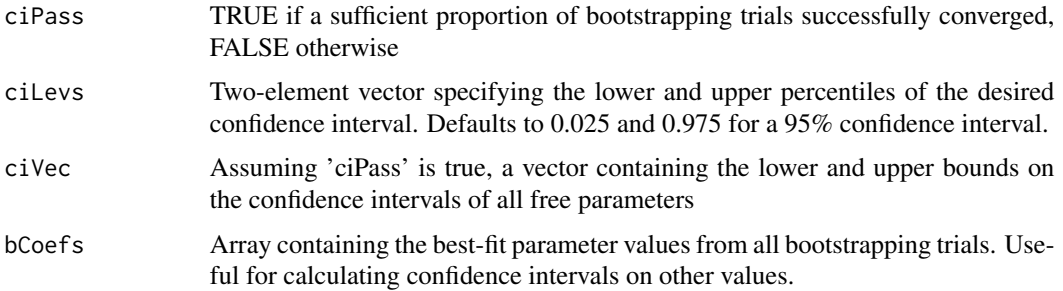

#### Author(s)

Nathaniel R. Twarog

#### See Also

[braidrm](#page-1-1), [calcBRAIDconfint](#page-6-1)

#### Examples

data(es8olatmz)

```
brd <- braidrm(act~conc1+conc2,es8olatmz,getCIs=FALSE,fixed=c(NA,NA,NA,NA,1,NA,NA,-4,-4,-4))
summary(getBRAIDbootstrap(brd))
## Not run: summary(getBRAIDbootstrap(brd,ciLevs=c(0.05,0.95)))
```
<span id="page-17-1"></span>getHillBootstrap *Bootstrap Hill Equation Parameter Confidence Intervals*

# Description

Uses sampling residuals with replacement to bootstrap a distribution of Hill equation parameters for the construction of confidence intervals on those parameters.

### Usage

```
getHillBootstrap(hfit1, cilevs = c(0.025, 0.975), mi = NULL)
```
# <span id="page-18-0"></span>getHillBootstrap 19

# Arguments

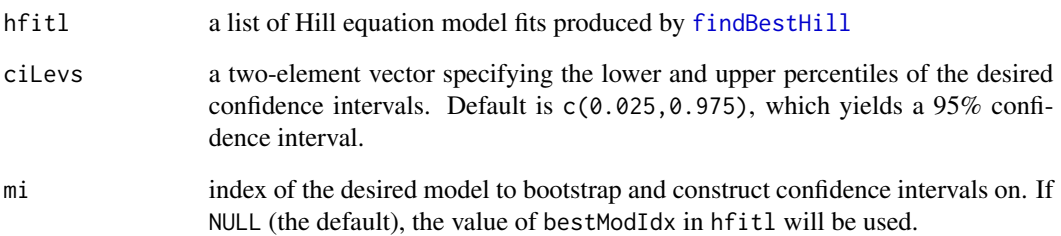

# Value

A list of the same form as produced by [findBestHill](#page-14-1), with the following additional components:

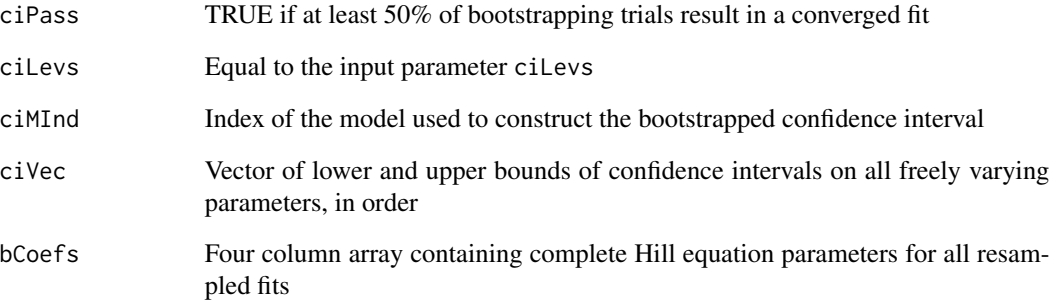

# Author(s)

Nathaniel R. Twarog

# See Also

[findBestHill](#page-14-1), [evalHillEqn](#page-11-1)

# Examples

```
data(es8olatmz)
drv <- es8olatmz$compound2=="DMSO"
hfit <- findBestHill(act~conc1,es8olatmz[drv,],defaults=c(0,-2.7))
hfit1 <- getHillBootstrap(hfit)
# Setting 'mi' to 4 constructs a confidence interval on the four-
# parameter Hill model, overriding the 'best' model index
hfit2 <- getHillBootstrap(hfit,ciLevs=c(0.05,0.95),mi=4)
```
<span id="page-19-1"></span><span id="page-19-0"></span>

#### Description

Estimates actual underlying concentrations leading to a given set of response measurements based on the assumption that actual concentrations are log-normally distributed around target concentrations, response errors are normally distributed, and the actual underlying relationship between concentration and response is represented by the given Hill dose-response model.

#### Usage

```
hillConcCorrect(conc, act, parv, sigr = 1)
```
#### Arguments

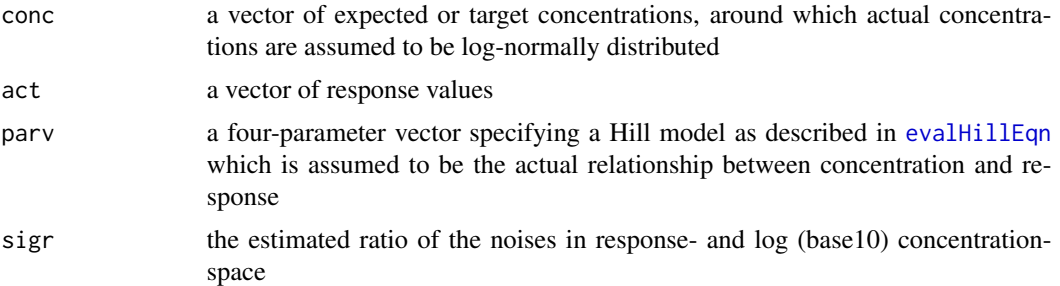

#### Details

Suppose that  $\hat{c}$  is a given target concentration, and  $c$  is the actual concentration in given well, plate, or condition. Suppose also that  $y$  is the actual response that would result from the concentration in the given Hill dose-response model, and  $\hat{y}$  is the measured response value. This function assumes that

$$
\hat{y} \sim N(y, \sigma)
$$

$$
\log_{10} c \sim N(\log_{10} \hat{c}, \frac{\sigma}{r})
$$

for some  $\sigma$ , where N is a normal distribution, and r is the ratio specified by the parameter sigr. Based on these assumptions, the function uses Bayes' rule to calculate the maximum likelihood estimate of c for every given value of  $\hat{c}$  and  $\hat{y}$ .

# Value

A vector of concentrations representing the maximum likelihood estimates of the actual concentrations which produced the given responses.

#### Author(s)

Nathaniel R. Twarog

# <span id="page-20-0"></span>invertBRAIDrsm 21

# See Also

[evalHillEqn](#page-11-1), [runBRAIDanalysis](#page-21-1)

#### Examples

```
data(es8olatmz)
drv <- es8olatmz$compound2=="DMSO"
hfit <- findBestHill(act~conc1,es8olatmz[drv,],defaults=c(0,-2.7))
drvpos <- drv & es8olatmz$conc1>0
cconc <- hillConcCorrect(es8olatmz$conc1[drvpos],es8olatmz$act[drvpos],
coef(hfit$allfits[[hfit$bestModIdx]]),sigr=1)
```
<span id="page-20-1"></span>invertBRAIDrsm *Invert BRAID Response Function*

#### Description

Determines which drug concentrations, when paired with the given input concentrations, produce the given response values. Useful for estimating potentiation of one compound by presence of the other.

#### Usage

```
invertBRAIDrsm(val, DA=NULL, DB=NULL, parv)
```
#### Arguments

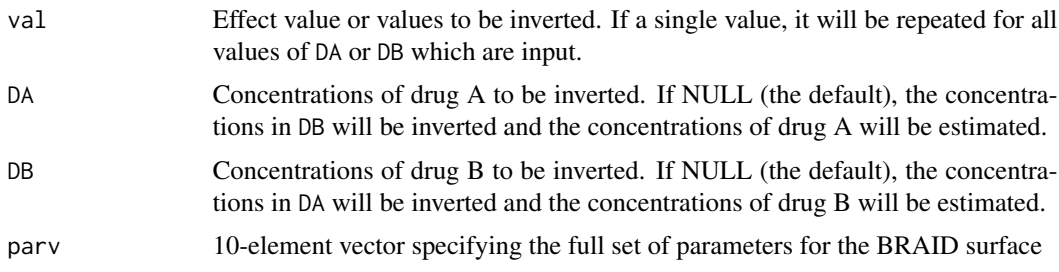

#### Value

A vector of concentrations which, when paired with the given concentrations, produce the given values. If DA is NULL, the vector contains the concentrations of drug A corresponding to the concentrations of drug B given in DB. If concB is null, the vector contains the concentrations of drug B corresponding to the concentrations of drug A give in DA. Exactly one of these two inputs must be NULL.

### Author(s)

Nathaniel R. Twarog

# See Also

[braidrm](#page-1-1), [evalBRAIDrsm](#page-9-1)

#### Examples

```
level <- 90
doses \leq c(0,10^{\lambda}-8,10^{\lambda}-7,10^{\lambda}-6)ec90A <- invertBRAIDrsm(level,DB=doses,parv=c(10^-6,10^-6,1.5,1.5,1,1.8,0,100,100,100))
```
<span id="page-21-1"></span>runBRAIDanalysis *Run Full BRAID Analysis*

# Description

Performs a complete analysis of combined action data using the BRAID model. The behaviors of both drugs alone (if such doses are included) are fit using a Hill equation; if desired, the resulting Hill equation fits can be used to correct uncertain or noisy input concentrations for use in combination analysis. All measurements of the two drugs (in isolation or in combination) are then fit using the BRAID equation.

# Usage

```
runBRAIDanalysis(data, defaults, llims = NULL, ulims = NULL, itype = 1,
compounds = NULL, corrconc = FALSE, corrsigr = 1)
```
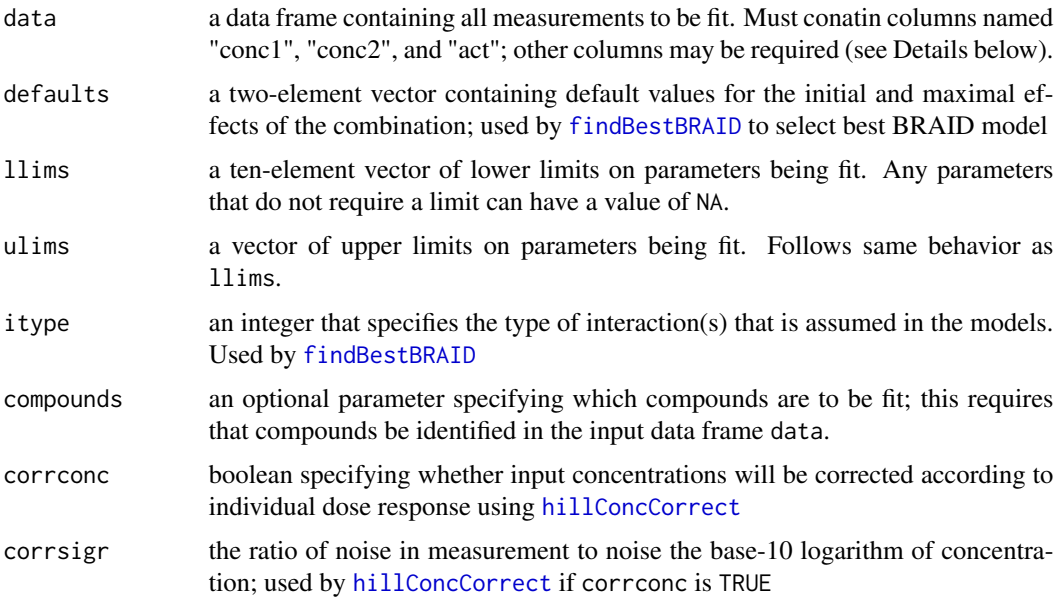

<span id="page-21-0"></span>

#### <span id="page-22-0"></span>Details

This convenience function is intended as a blueprint for a complete BRAID model analysis. Though users of this package can develop their own approaches to applying the BRAID model to combined action data (indeed we encourage it), this function encapsulates our overall strategy for fitting the BRAID equation. The input parameter data must contain all measurements to be fit, with the columns "conc1", "conc2", and "act" containing the corresponding inputs and outputs. If no other columns required (based on the values of other parameters), "conc1" is assumed to describe the concentration of drug A, and "conc2" the concentration of drug B, with values of 0 for "conc1" or "conc2" corresponding to conditions with Drug B or Drug A alone, respectively.

If data contains measurements from multiple combinations, the identity of the compounds to be analyzed must be specified in the parameter compounds. Further, the input data frame data must contain columns named "compound1" and "compound2" that specify which two compounds were used in each measurement. Measurements will be used in which "compound1" is equal to the first element of compounds or "conc1" is equal to 0, and in which "compound2" is equal to the second element of compounds or "conc2 is equal to 0. Note that this means measurements in which "conc1" and "conc2" are both equal to 0 will be used in any analysis.

For concentrations to be corrected in the combination analysis, there must be a correspondence between concentrations of each drug alone and concentrations used in combination; in our implementation, this is assumed to be the result of a shared drugging plate, such that measurements corresponding to the same well are given the same actual concentration of drug. As a result, if corrconc is set to TRUE, each measurement must be associated with a well specified in a column named "well".

# Value

A list with the following componenents:

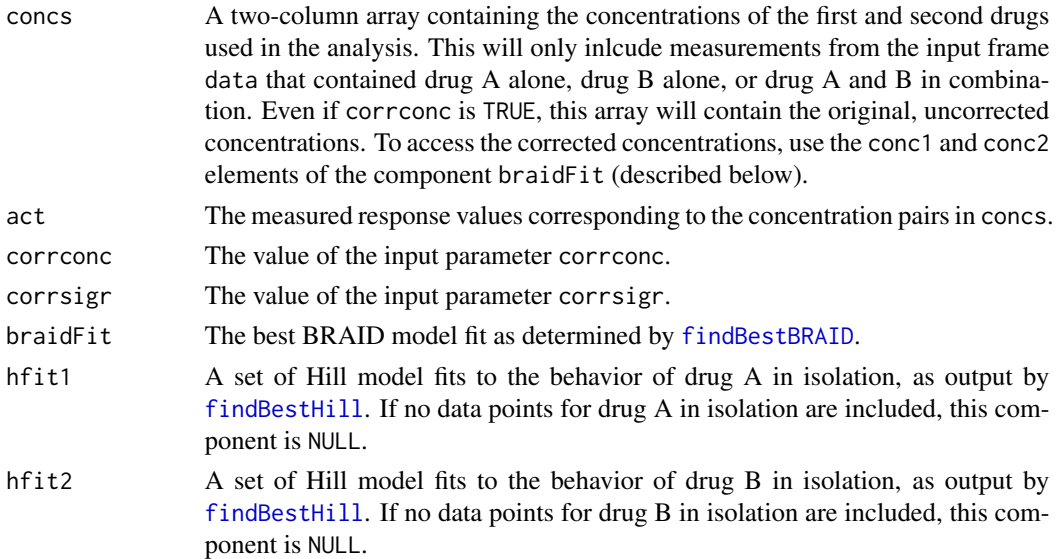

#### Author(s)

Nathaniel R. Twarog

# <span id="page-23-0"></span>See Also

[braidrm](#page-1-1), [findBestBRAID](#page-12-1), [findBestHill](#page-14-1), [hillConcCorrect](#page-19-1)

# Examples

```
data(es8olatmz)
# Note that 'es8olatmz' contains all necessary column names, including
# 'conc1','conc2','act','compound1','compound2', and, for concentration
# correction, 'well'
## Not run: brdAnalysis <- runBRAIDanalysis(es8olatmz,defaults=c(0,-2.7),corrconc=TRUE)
brdAnalysis <- runBRAIDanalysis(es8olatmz,defaults=c(0,-4))
summary(brdAnalysis$braidFit)
```
# <span id="page-24-0"></span>Index

```
∗ datasets
    es1data, 8
    es1plates, 9
    es8olatmz, 10
∗ package
    braidrm-package, 2
∗ regression
    braidrm, 2
    calcBRAIDconfint, 7
    evalBRAIDrsm, 10
    evalHillEqn, 12
    findBestBRAID, 13
    findBestHill, 15
    getBRAIDbootstrap, 17
    getHillBootstrap, 18
    hillConcCorrect, 20
    invertBRAIDrsm, 21
    runBRAIDanalysis, 22
```
braidrm, *[2](#page-1-0)*, [2,](#page-1-0) *[7](#page-6-0)*, *[11](#page-10-0)*, *[15](#page-14-0)*, *[18](#page-17-0)*, *[22](#page-21-0)*, *[24](#page-23-0)* braidrm-package, [2](#page-1-0)

calcBRAIDconfint, *[6](#page-5-0)*, [7,](#page-6-0) *[18](#page-17-0)*

```
es1data, 8
es1extdata (es1data), 8
es1extplates (es1plates), 9
es1plates, 9
es8data (es1data), 8
es8extdata (es1data), 8
es8extplates (es1plates), 9
es8olatmz, 10
es8plates (es1plates), 9
evalBRAIDrsm, 2, 6, 10, 22
evalHillEqn, 12, 16, 17, 19–21
ew8data (es1data), 8
ew8plates (es1plates), 9
```
findBestBRAID, *[2](#page-1-0)*, [13,](#page-12-0) *[22–](#page-21-0)[24](#page-23-0)* findBestHill, *[2](#page-1-0)*, *[13](#page-12-0)*, [15,](#page-14-0) *[19](#page-18-0)*, *[23,](#page-22-0) [24](#page-23-0)* getBRAIDbootstrap, *[2](#page-1-0)*, *[6,](#page-5-0) [7](#page-6-0)*, *[15](#page-14-0)*, [17](#page-16-0) getHillBootstrap, *[17](#page-16-0)*, [18](#page-17-0)

hillConcCorrect, *[13](#page-12-0)*, [20,](#page-19-0) *[22](#page-21-0)*, *[24](#page-23-0)*

invertBRAIDrsm, *[2](#page-1-0)*, *[11](#page-10-0)*, [21](#page-20-0) invertHillEqn *(*evalHillEqn*)*, [12](#page-11-0)

print.braidrm *(*braidrm*)*, [2](#page-1-0) print.summary.braidrm *(*braidrm*)*, [2](#page-1-0)

runBRAIDanalysis, *[2](#page-1-0)*, *[15](#page-14-0)*, *[17](#page-16-0)*, *[21](#page-20-0)*, [22](#page-21-0)

summary.braidrm *(*braidrm*)*, [2](#page-1-0)